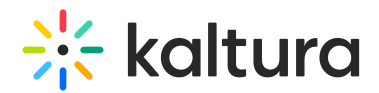

## Can a Moderator Control Everything in a Virtual Classroom?

Last Modified on 10/13/2020 9:10 pm IDT

Moderators can be given all the permissions the instructor has in the live room, and each room can be assigned multiple moderators. This can be set inside the room, as shown under the participant's name below.

Note: Moderators cannot give/revoke others' permissions. This can only be done by the Instructor (the initiator of the session).

See Set Participant [Permissions](https://knowledge.kaltura.com/help/set-participant-permissions) for more information.

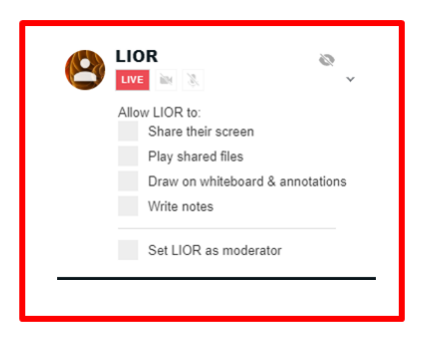

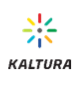